#### Module 5 - Additions

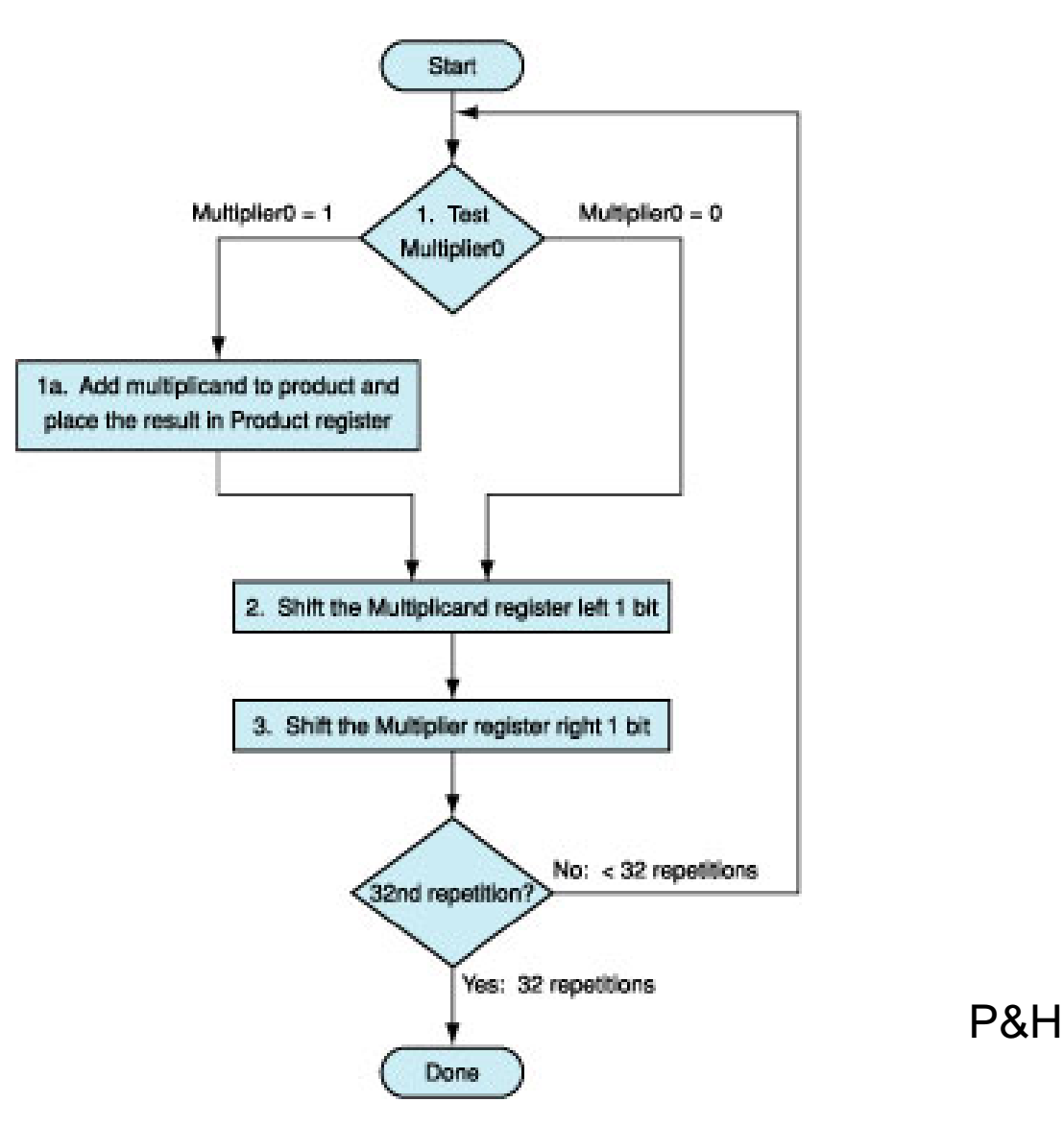

• Why inefficient in terms of time?

- Why inefficient?
- Each step is 1 clock cycle! Implies 100 clock cycles for 2 32 bit numbers.
- How to speed things up?

- Why inefficient?
- Each step is 1 clock cycle! Implies 100 clock cycles for 2 32 bit numbers.
- How to speed things up?
- Do things in parallel!
- Multiplier & multiplicand shift while multiplicand added to product (if multiplier  $bit = 1$

• Why inefficient in terms of hardware?

- Why inefficient in terms of hardware?
- Don't need 64 bit adder, 64 bit multiplicand.
- Can halve width of adder (32 bit) and multiplicand (32 bit) by noticing where there are unused portions!
- Revised hardware…

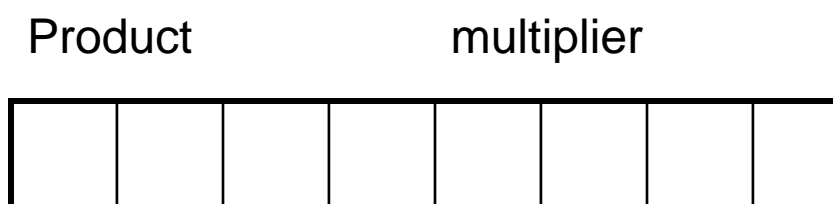

• 1000 x 1001 =

 $\mathbf{\Omega}$ 000 1 001Product multiplier

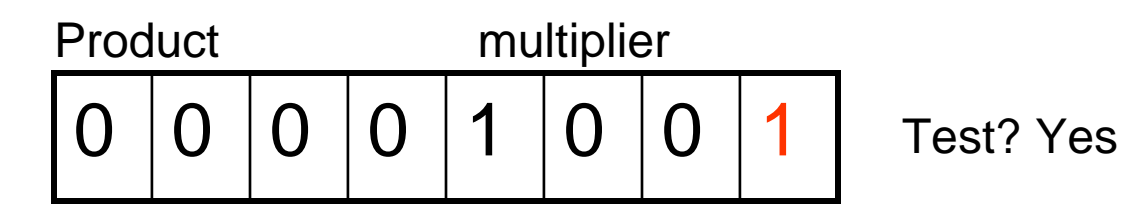

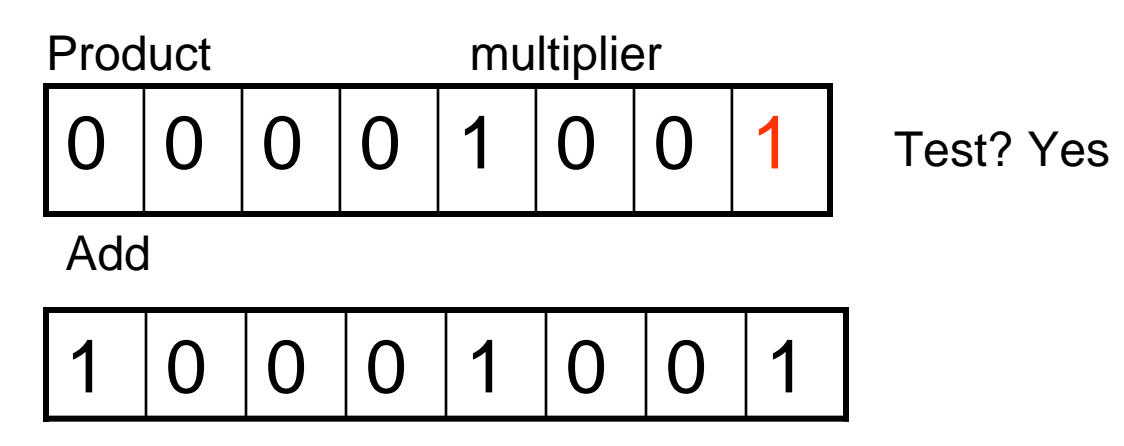

• 1000 x 1001 =

( ) 0 1 Product multiplier 0 1 Test? Yes Add 0 Shift

• 1000 x 1001 =

( ) 0 1 Product multiplier 0 1 Test? Yes Add 0 Shift Test? No

• 1000 x 1001 =

( ) 0 1 Product multiplier 0 1 Test? Yes Add 0 Shift Test? NoShift  $\Omega$  0 

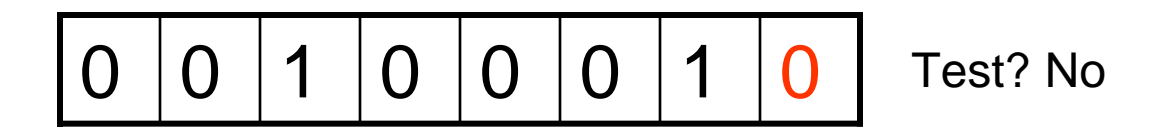

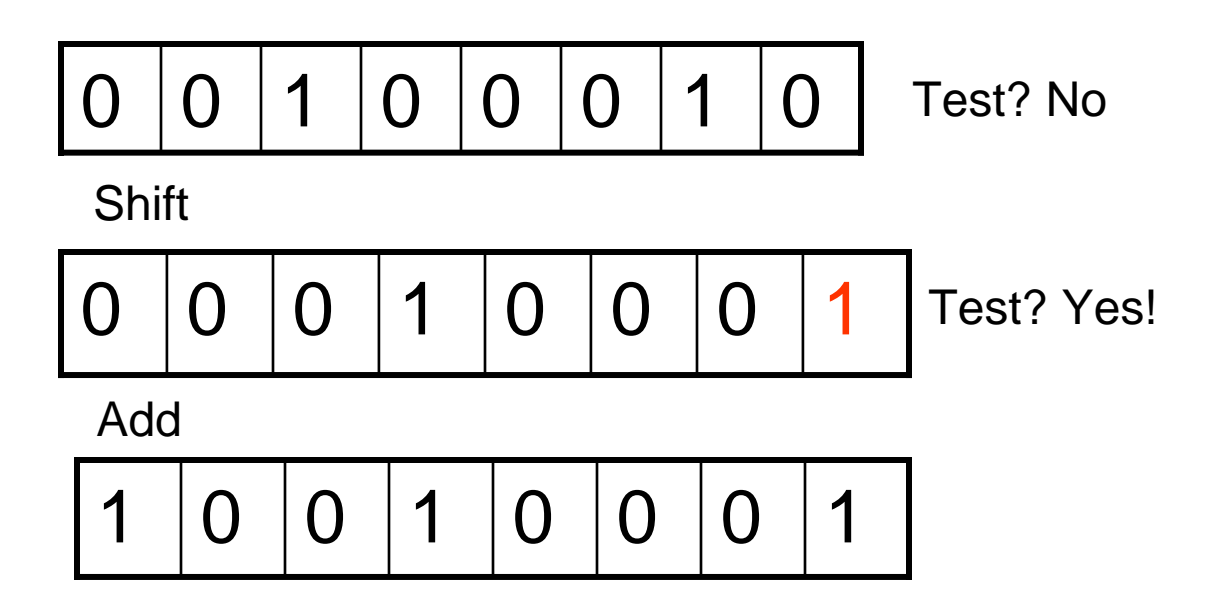

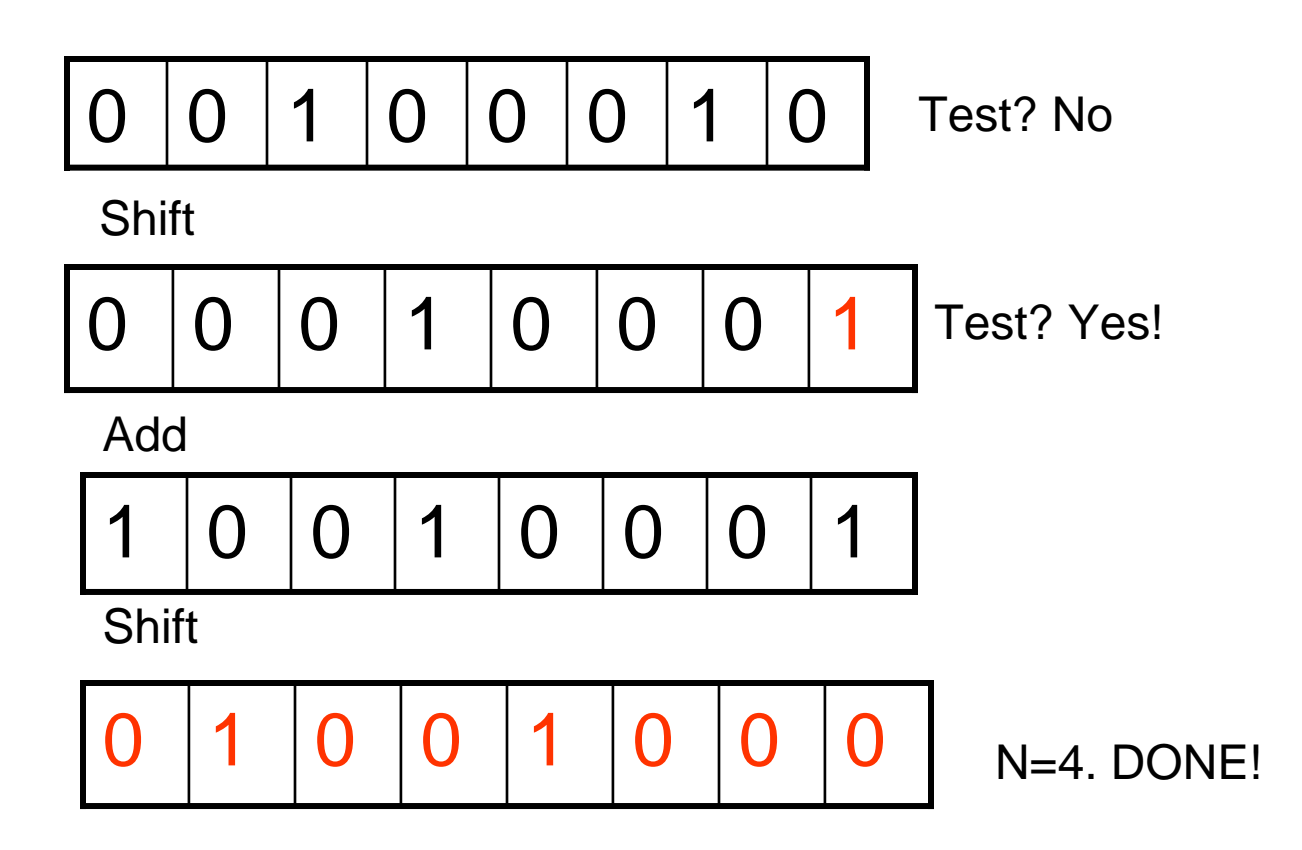

#### Division - Flowchart

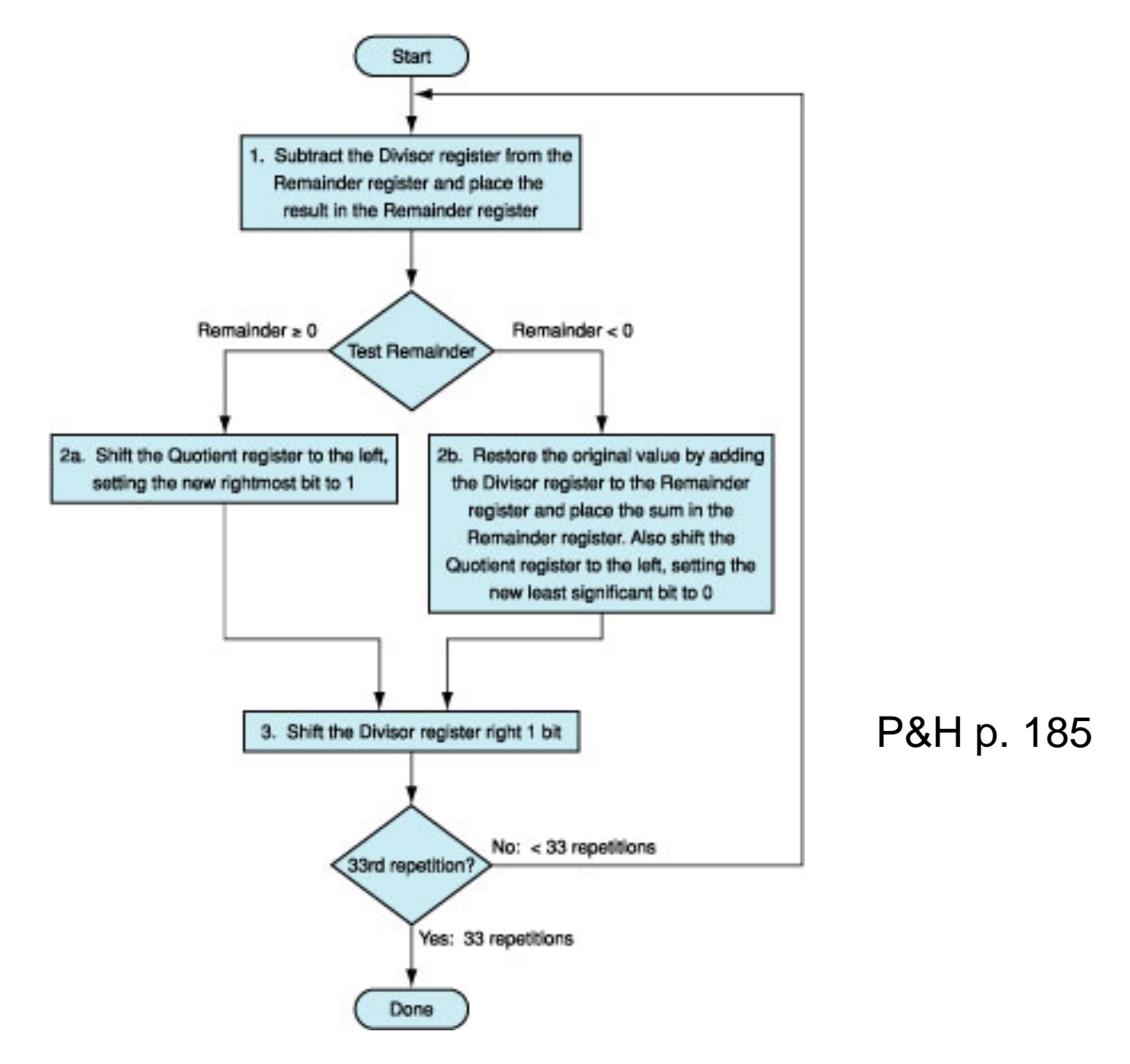

#### Division Example – Divide 00000111 by 0010

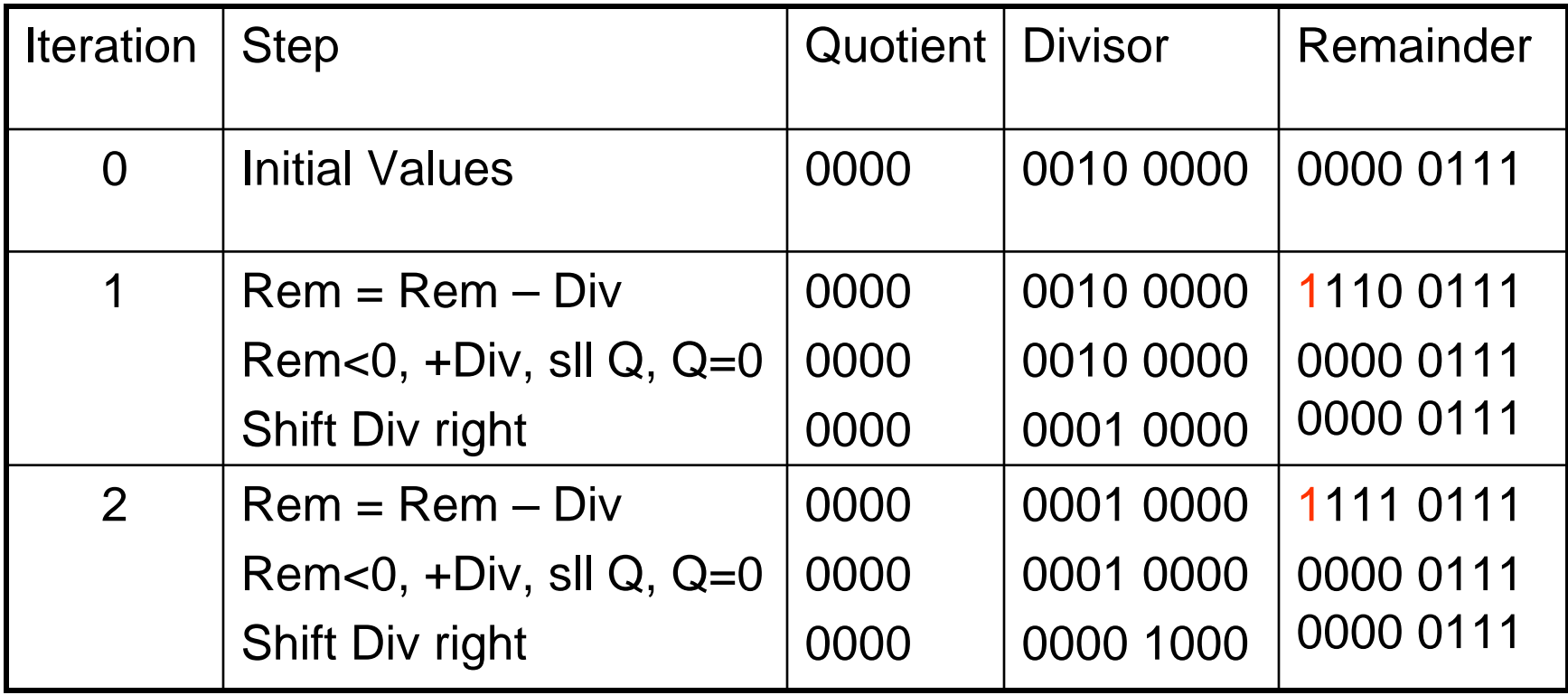

#### Division Example – Divide 00000111 by 0010

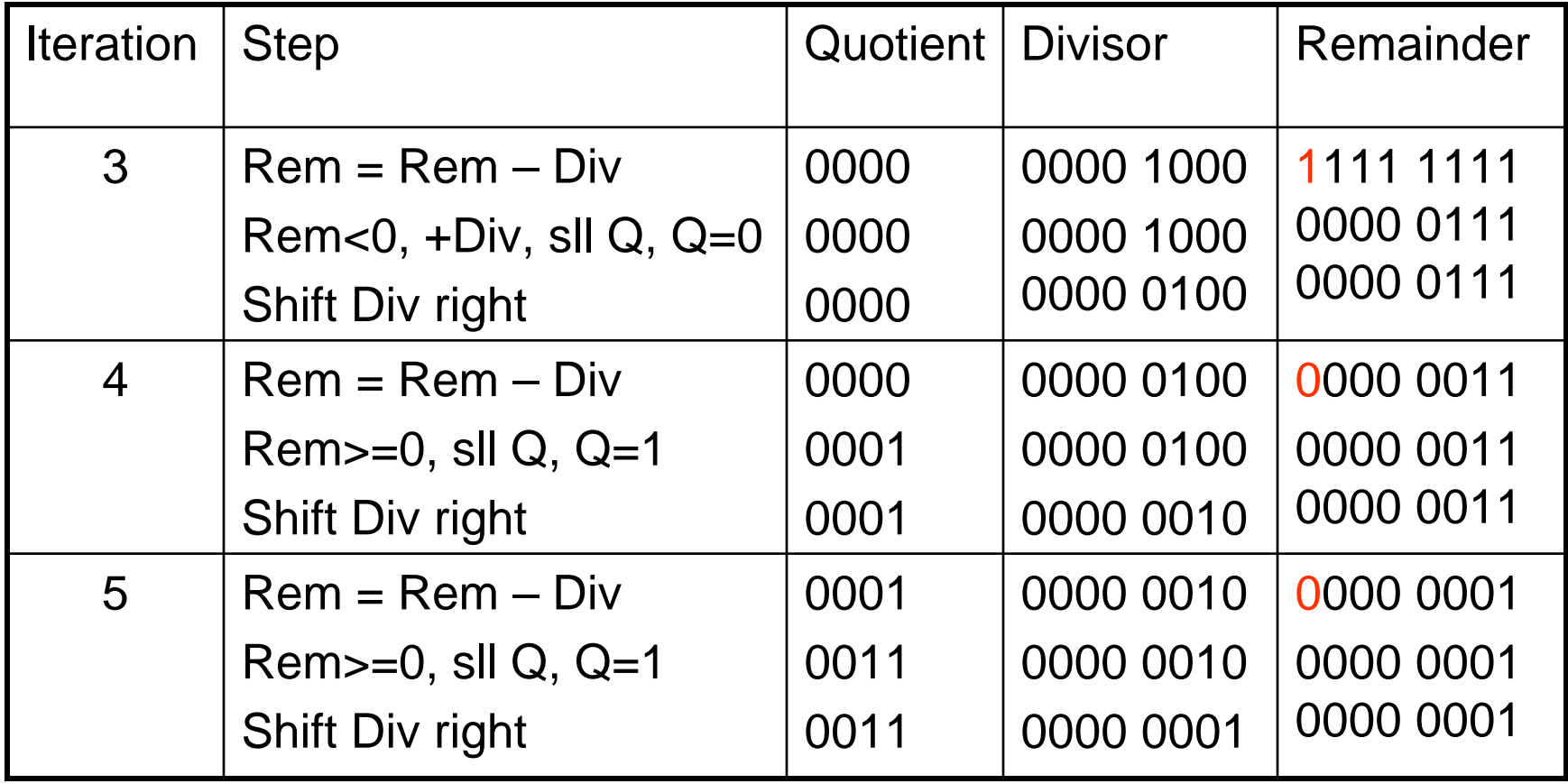

# Floating Point Addition

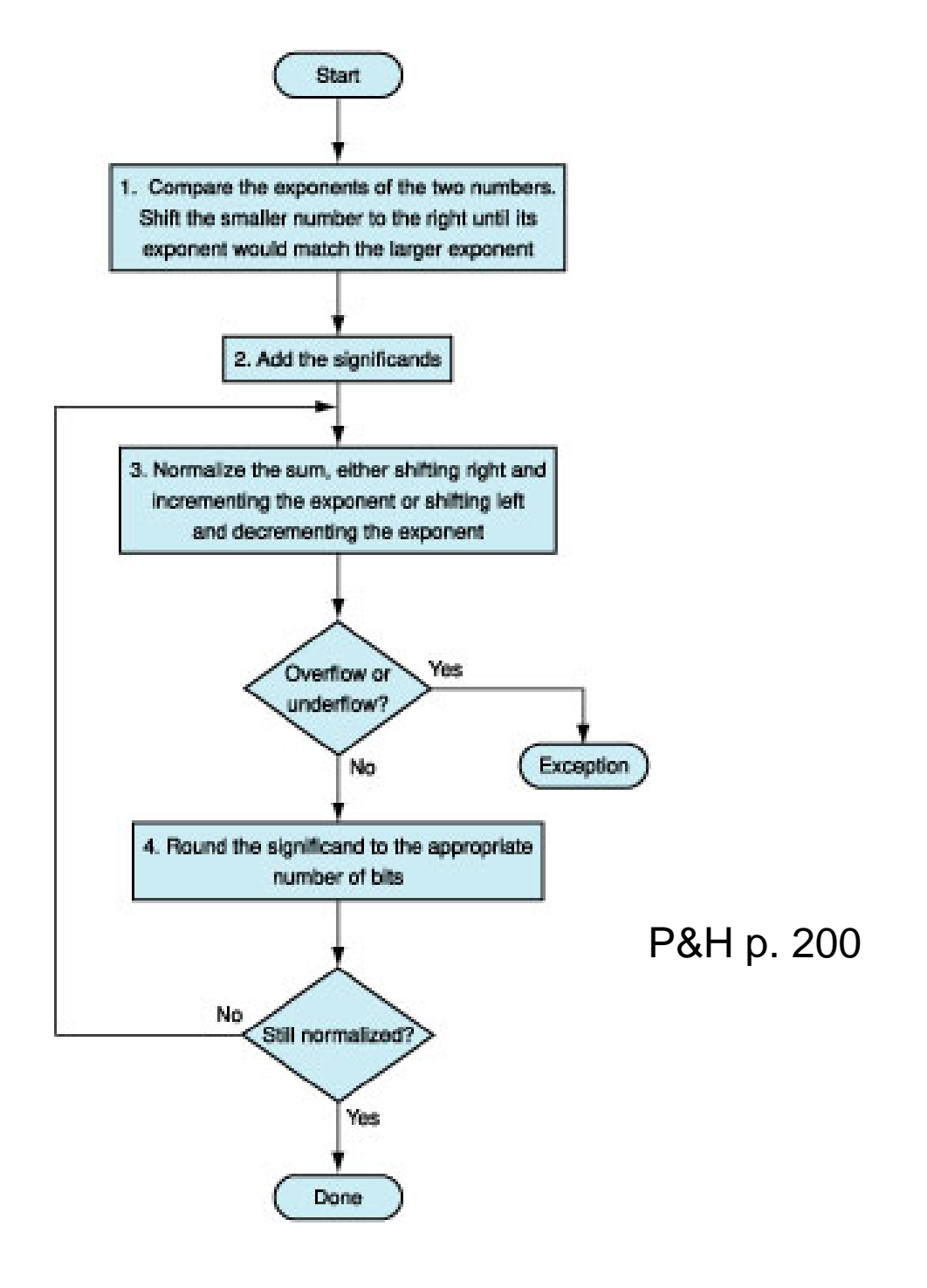

# Floating Point Multiplication

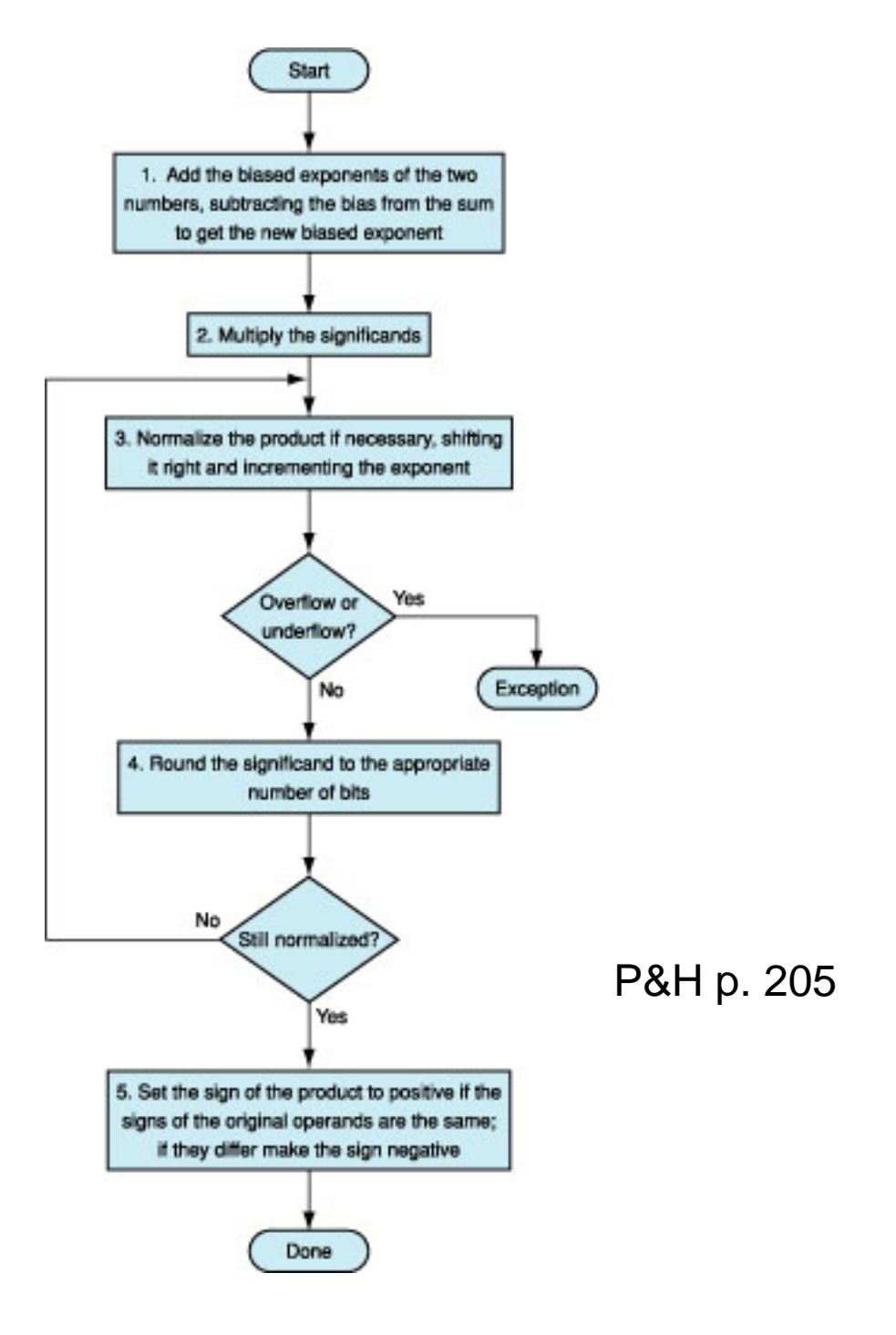